*E-Maj* 1.0.0

a PostgreSQL extension

# From the idea of logical restore to ... E-Maj

- Original idea = table\_log contrib from Andreas Scherbaum
  - 1 trigger per table to log all updates into a log table
  - 1 function to cancel the updates
- Development of plpgsql functions extending the concept, to build a more "industrial" solution

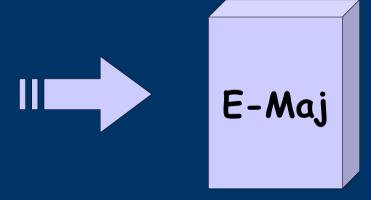

French acronym for « Enregistrement des Mises A Jour », i.e. Updates recording

#### Components

- E-Maj
  - PostgreSQL extension
  - Open Source (license GPL)
  - Available on
    - pgfoundry.org
    - pgxn.org
- Plugin for phpPgAdmin
  - A version with phpPgAdmin 5.0.4 available on demand

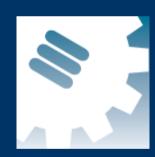

#### E-Maj objectives

- Record application tables updates in order to:
  - look at them (audit)
  - rollback them if needed
- Usable
  - with applications in test or in production
  - with database of various size

#### E-Maj Requirements

- Reliability:
  - Absolute integrity of databases after « rollbacks »
  - Manage all usual objects (tables, sequences, constraints,...)
- Ease of use for all users (DBA, production people, application developers and testers,...):
  - Easy to understand and use
  - Easy to integrate into an automatized production (« script-able »)
- Performance:
  - Limited overhead of the log (a few percent)
  - Acceptable « rollback » duration
- Maintainability
- Security

#### E-Maj Concepts

- Tables group = a set of tables and/or sequences belonging to one or several schemas and having the same life cycle; it's the only object manipulated by users
- Mark = stable point in the life of a tables group, identified by a name and whose state can be set back
- Rollback = positioning of a tables group at its state when a mark was previously set

## The basics of updates logging

Log trigger and function SQL **Application** Log Insert tables tables Insert Rollback **Update** function **Delete** Delete **Update** Insert

## E-Maj: general principles

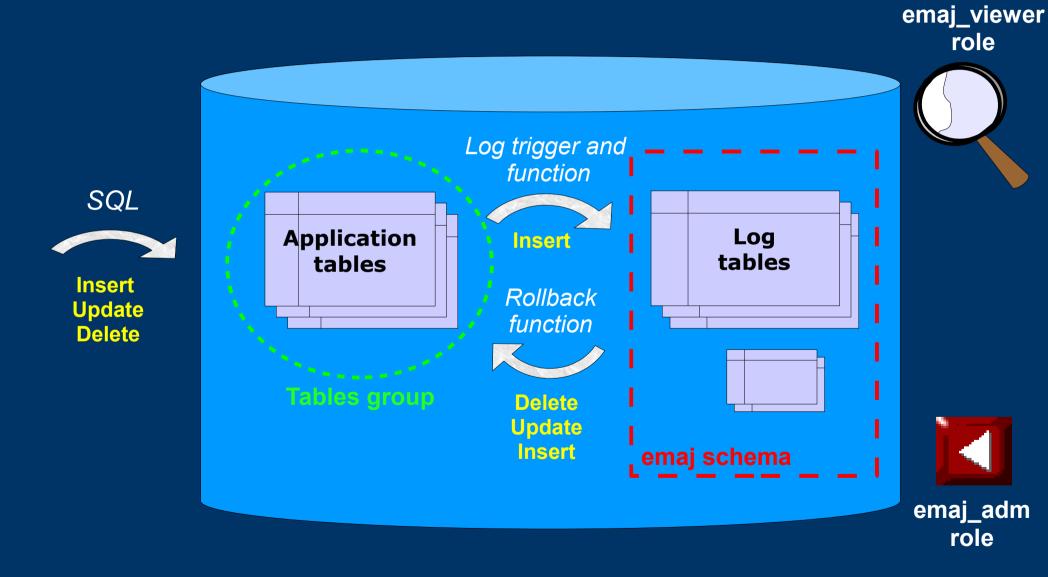

#### E-Maj Installation

- Database preliminary operation:
  - CREATE LANGUAGE plpgsql; (if pg < 9.0)
- Then, as super-user:
  - \i .../sql/emaj.sql
- The installation in a database adds:
  - 1 schema 'emaj' with 75 functions, 10 technical tables and 3 types
  - 2 roles

#### E-Maj Initialisation

- 1) Populate emaj\_group\_def table to define groups and the tables/sequences they contain
- 2) For each group:
  - SELECT emaj\_create\_group (group, is\_rollbackable);
  - Creates for each application table:
    - 1 log table into schema emaj and tablespace tspemaj
    - 1 trigger + 1 function to log table updates
    - 1 function to "rollback" the updates on the application table (if "rollbackable" group)
  - SELECT emaj\_drop\_group (group)
    ... drops a previously created group

#### E-Maj: Main functions

- emaj\_start\_group (group, mark)
  - Activates log triggers and set an initial mark
- emaj\_set\_mark\_group (group, mark)
  - Sets an intermediate mark
- emaj\_rollback\_group (group, mark)
  - Rollbacks tables and sequences of the group to their state at mark set
- emaj\_logged\_rollback\_group (group, mark)
  - Similar as emaj\_rollback\_group function but the rollback can be later cancelled (rolled-back!)
- emaj\_stop\_group (group [,mark])
  - Deactivates log triggers => rollback no longer possible

## E-Maj: tables group life cycle

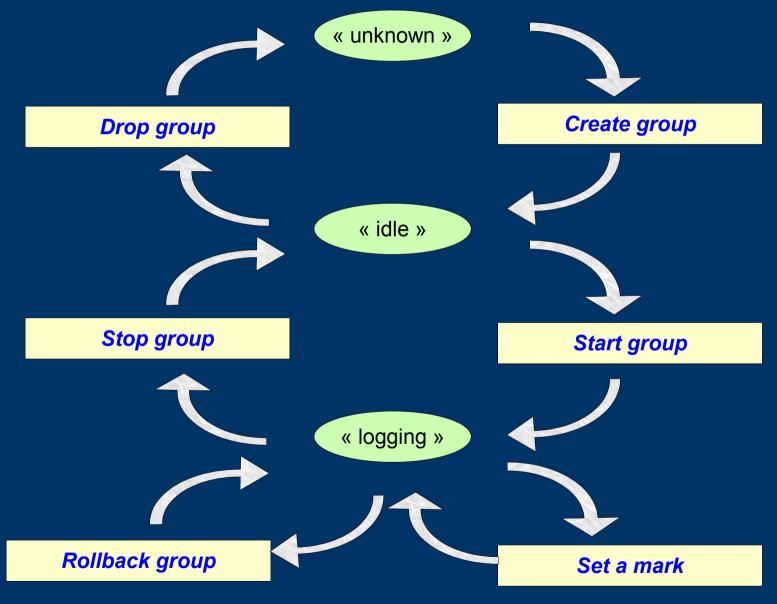

## A typical E-Maj sequence ...

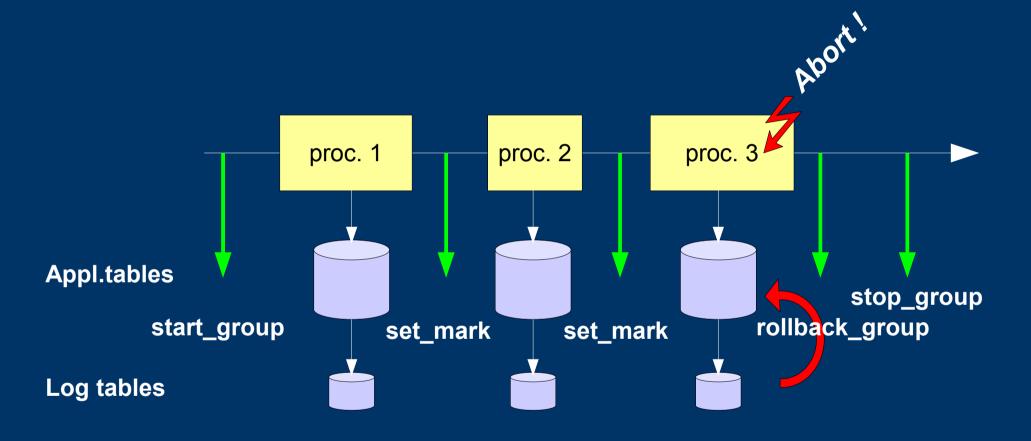

#### « Simple Rollback »

- Log triggers are de-activated
- INSERTs are cancelled by DELETEs, DELETEs by INSERTS and UPDATEs by ... UPDATEs,
- Applied in reverse order
- Cancelled logs and marks are deleted

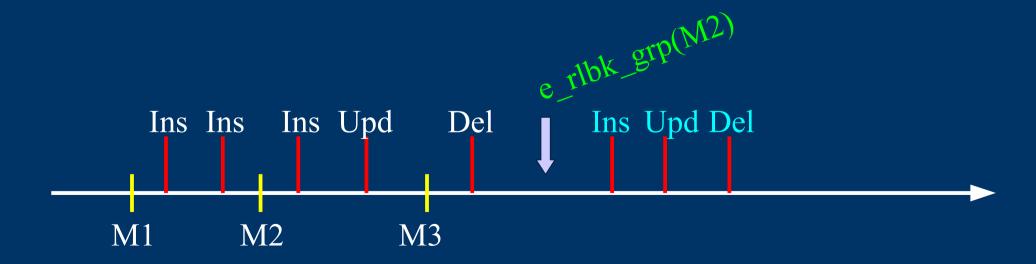

#### « Logged Rollback »

- Log triggers are NOT de-activated
- Cancelled logs and marks are kept
- A mark before and a mark after the rollback are automatically set
  - RLBK\_<marque>\_<HH.MI.SS.MS>\_START
  - RLBK <marque> <HH.MI.SS.MS> DONE

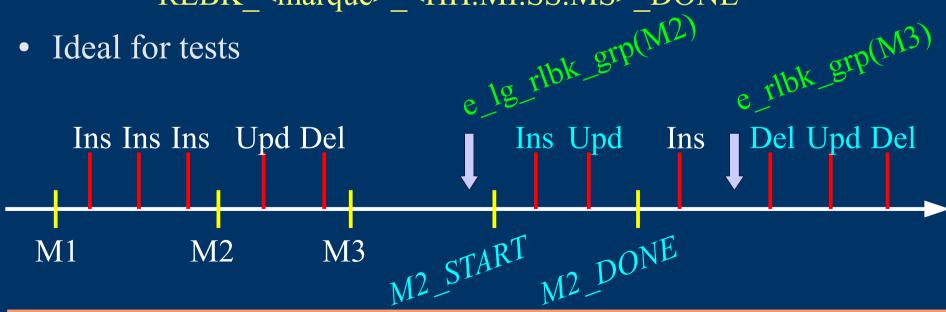

#### E-Maj possible usages

- Can largely help application tests in providing a way to quickly rollback updates issued by a run and repeat those tests
- In production, provides a rollback capability on batch processing without being obliged to either pg\_dump / restore tables or physically save and restore the entire cluster disk space
  - All the more interesting as tables are large, with relatively limited updates

#### Marks usage strategies (1/2)

- « mono-mark » usage to minimise disk space use
  - repeat
    - start\_group (group, mark)
    - processing #i
    - stop\_group (group)
- « multi-marks » usage for more flexibility in rollbacks
  - start\_group (group, mark1)
  - repeat
    - processing #i
    - emaj\_set\_mark (group, mark #i+1)
  - stop\_group (group)

## Marks usage strategies (2/2)

- Permanent logging and regular cancellation of oldest marks (« rolling log »)
  - repeat
    - processing #i
    - emaj\_set\_mark (group, mark #i+1)
    - emaj\_delete\_before\_mark (group, mark #j)

(warning, marks deletion may be costly)

#### Multi-groups functions

- To manage several groups in a single transaction:
  - emaj\_start\_groups (groups array, mark)
  - emaj stop groups (groups array)
  - emaj\_set\_mark\_groups (groups array, mark)
  - emaj\_rollback\_groups (groups array, mark)
  - emaj logged rollback groups (groups array, mark)
- 2 syntaxes for a groups array
  - ARRAY['group 1','group 2',...]
  - '{"group 1", "group 2",...}'

#### Marks management functions

- emaj\_comment\_mark\_group (group, mark)
  - Sets, modifies or deletes a comment on a mark
- emaj delete mark group (group, mark)
  - Suppress a mark
- emaj\_delete\_before\_mark\_group (group, mark)
  - Suppress all marks preceeding the supplied mark
- emaj\_rename\_mark\_group (group, old mark, new mark)
  - Renames a mark

## Other groups management functions

- emaj\_comment\_group (group, comment)
  - Sets, modifies or deletes a comment on a group
- emaj\_reset\_group (group)
  - Purges log tables before the next emaj\_start\_group call (and reclaims disk space)
- emaj\_force\_stop\_group (group)
  - Forces a group stop

#### Statistic functions

- emaj\_log\_stat\_group (group, begin\_mark, end\_mark)
  - Quickly provides per table statistics about the number of rows in log tables between 2 marks or between a mark and the current situation
- emaj\_detailed\_log\_stat\_group (group, begin\_mark, end mark)
  - Delivers statistics from log tables on updates between 2 marks,
  - Per table, per statement type (INSERT / UPDATE / DELETE) and per ROLE that initiated the updates

#### Export functions

- emaj\_snap\_group (group, directory, copy\_options)
  - Snaps all tables and sequences of a group on individual files into a directory
- emaj\_snap\_log\_group (group, start\_mark, end\_mark, directory, copy\_options)
  - Snaps part of all log tables and sequences of a group on individual files into a directory
- emaj\_generate\_sql (group, start\_mark, end\_mark, file pathname)
  - Generates a sql script replaying updates recorded between 2 marks

#### Other functions

- emaj\_find\_previous\_mark\_group (group, timestamp) or emaj\_find\_previous\_mark\_group (group, mark)
  - Retrieves the mark name immediately preceeding a point in time or another mark
- emaj\_verify\_all()
  - Verifies the E-Maj environment consistency
- emaj\_estimate\_rollback\_duration (group, mark)
  - Estimates the time needed to rollback a group to a mark

#### Parallel rollback client

- A php module performs parallel restore
- Acts as a client for the database
- Automatically spreads the group(s) to rollback into a given number of sessions
- Performs the parallel rollback in a unique transaction (2PC)
   (→ max prepared transaction >= #sessions)
- emajParallelRollback.php -d <database> -h <host> -p <port>

   -U <user> -W <password> -g <group\_name or groups\_list>
   -m <mark> -s <#sessions> [-1]
- Other options: --help, -v, --version
- Needs php with the PostgreSQL extension

#### For large databases...

- Dedicated tablespaces may be used for log tables and indexes
  - tspemaj tablespace used by default if it exists
  - To use other tablespaces,
    - Create them
    - Configure its use in emaj group def table
- Secondary E-Maj schemas may contain log objects
  - To be configured in emaj\_group\_def table
  - Schemas are created and dropped by E-Maj

## Reliability

- Many checks, in particular at start\_group, set\_mark\_group and rollback\_group times:
  - Do all tables, sequences, functions, triggers exist?
  - Are we sure that all application tables and their log tables are consistent (columns names and types)?
- Strong locks on tables at start\_group, set\_mark\_group and rollback\_group times to be sure no transaction are currently accessing/updating application tables
- Rollback all tables et sequences in a single transaction

#### Security

- 2 roles that can be granted:
  - emaj\_adm for ... emaj administrators
  - emaj\_viewer to just be able to look at log tables
- E-Maj objects are only created by a super-user or a member of emaj\_adm
- No other right is granted on the E-Maj schemas, tables and functions
- Log triggers are created as « SECURITY DEFINER »
  - No need to grant extra rights on application tables
- Protection against SQL injections

#### Performances

- Log overhead
  - Highly depends on hardware and on the application read/write SQL ratio
  - Typically a few % on elapse times
- Rollback duration
  - Highly depends on hardware and database structure (row sizes, indexes, constraints...)
  - Measured on recent hardware with a real application: about 10Gb of log in 1 hour

#### PhpPgAdmin plugin

- A plugin for phpPgAdmin 5 is available to help administrator or viewer
  - Shows all E-Maj objects and their attributes
  - Allows all possible actions on E-Maj objects
- Ask for it, if you want to try...

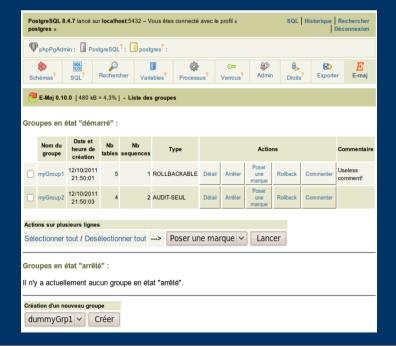

#### **Current limits**

- Minimum PostgreSQL version = 8.2
- Every application table belonging to a rollbackable group needs a PRIMARY KEY
- Schema name length + application table name length <= 52 characters
- DDL or TRUNCATE operations cannot be managed by E-Maj.
  - TRUNCATEs are just blocked when pg version >= 8.4

#### To conclude...

- More information in the documentation + README and CHANGES files
- Many thanks for their help to:
  - Andreas Scherbaum, Jean-Paul Argudo and Dalibo team, CNAF DBAs team, Ronan Dunklau
  - People who already contacted me for comments, requests...
- Feel free to email: phb<dot>emaj<at>free<dot>fr